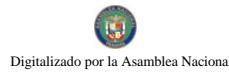

Ano CIV

Panamá, R. de Panamá miercoles 15 de octubre de 2008

 $N^{\circ}$  26147

**DIGITAL** 

 $\overline{1}$ 

# **CONTENIDO**

### **CONSEJO DE GABINETE** Resolución de Gabinete Nº 182 (De lunes 13 de octubre de 2008)

<u>"QUE EXCEPTÚA DEL PROCEDIMIENTO DE SELECCIÓN DE CONTRATISTA. AUTORIZA AL MINISTERIO</u> DE GOBIERNO Y JUSTICIA PARA CONTRATAR DIRECTAMENTE Y APRUEBA EL CONTRATO A SUSCRIBIRSE ENTRE EL ESTADO Y LA EMPRESA EUROCOPTER DE MEXICO SA DE C.V., PARA LA ADQUISICIÓN DE UN HELICÓPTERO. MARCA EUROCOPTER EC145 MODELO 2008 Y APRUEBA EL CONTRATO RESPECTIVOT

> MINISTERIO DE ECONOMÍA Y FINANZAS Resolución Nº 316 (De viernes 29 de diciembre de 2006)

<u>"POR LA CUAL SE OTORGA A LA LICENCIADA LESBIA LAO <mark>PEREZ, LA</mark> LICENCIA Nº. 374, PARA EJERCER</u> LA PROFESION DE AGENTE CORREDORA DE ADUANAS EN TODO EL TERRITORIO NACIONAL".

MINISTERIO DE DESARROLLO AGROPECUARIO

Resuelto Nº DAL-135-ADM-2008 (De vienies 30 de mayo de 2008).

POR EL CUAL SE ORGANIZA Y FORMALIZA EL EQUIPO TÉCNICO, CONSTITUIDO POR PROFESIONALES. CON FUNDAMENTO EN EL CONTRATO DE OBRA DAL-002-ADM-2006"

> MINISTERIO DE VIVIENDA Resolución Nº 217-08 (De miércoles 27 de agosto de 2008)

"POR MEDIO DE LA CUAL SE DISPONE LA OCUPACIÓN POR PARTE DEL MINISTERIO DE VIVIENDA. PARA FINES DE REVITALIZACIÓN O DESARROLLO. DE FINCAS UBICADAS EN LOS CORREGIMIENTOS DE EL CHORRILLO, CALIDONIA, SANTA ANA Y CURUNDÚ, SUJETAS A RENOVACIÓN URBANA".

> AUTORIDAD NACIONAL DE ADUANAS Resolución Nº 002 (De martes 23 de septiembre de 2008)

POR EL CUAL SE ADOPTA EL REGLAMENTO PARA EL FONDO DE BECAS EN BENEFICIO DE LOS EUNCIONARIOS DE LA AUTORIDAD NACIONAL DE ADUANAS, CREADO MEDIANTE EL DECRETO EJECUTIVO Nº86 DE 13 DE AGOSTO DE 2008".

**COMISIÓN NACIONAL DE VALORES** 

Resolucion CNV Nº 26-2008 (De martes 29 de enero de 2008)

POR LA CUAL SE EXPIDE LICENCIA DE EJECUTIVO PRINCIPAL A CANDELARIO ANTONIO SANTANA SORIANO"

> AUTORIDAD PANAMEÑA DE S**EGURIDAD DE ALIMENTO**S Resuelto Nº AUPSA-DINAN-240 al 242-2007 (De miércoles 11 de julio de 2007)

<u>"POR LOS CUALES SE EMITEN REQUISITOS SANITARIOS PARA LA IMPORTACIÓN".</u>

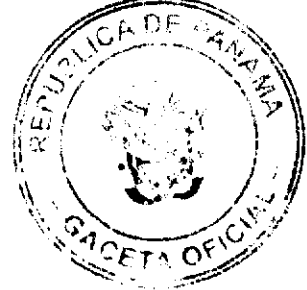

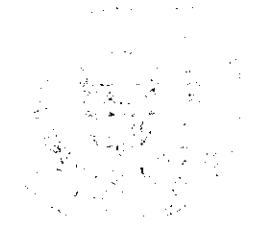

#### **AVISOS / EDICTOS**

### RESOLUCIÓN DE GABINETE No. 182

#### (de 13 de octubre de 2008)

Que exceptúa del procedimiento de selección de contratista, autoriza al Ministerio de Gobierno y Justicia para contratar directamente y aprueba el Contrato a suscribirse entre el Estado y la empresa EUROCOPTER DE MEXICO S.A. DE C.V., para la adquisición de un Helicóptero, Marca Eurocopter EC145 Modelo 2008 y aprueba el contrato respectivo

### EL CONSEJO DE GABINETE,

en uso de sus facultades constitucionales y legales,

#### CONSIDERANDO:

Que el Servicio Aéreo Nacional en la ejecución de sus funciones de seguridad pública, requiere de equipos de transporte aéreo que le permitan aumentar la capacidad operativa, para brindar un óptimo servicio de seguridad y protección a la ciudadanía en general y a su vez prevenir, controlar y combatir de forma eficaz las actividades ilícitas en el territorio nacional:

Que para solventar estas situaciones operativas se requiere la adquisición de aeronaves nuevas que permitan cumplir las misiones de vigilancia aérea en los espacios jurisdiccionales, proteger las instalaciones vitales del país, como el Canal de Panamá, la infraestructura portuaria, aeroportuaria, la lucha contra el narcotráfico, la protección fronteriza, el contrabando, la pesca, actividades mineras y la deforestación ilegal y realizar misiones de búsqueda y rescate, ayuda humanitaria y apoyo social,

Que para la adquisición de este tipo de aeronave se requeriría un tiempo prolongado de espera, mientras se culmina su proceso de fabricación. No obstante, este helicóptero se encuentra disponible para su entrega inmediata por parte del fabricante, en virtud de que el comprador original desistió de la transacción;

Que la empresa EUROCOPTER DE MEXICO S.A. DE C.V., ha presentado una propuesta de suministro del Helicóptero marca Eurocopter EC145 modelo 2008 nuevo, fabricado en Eurocopter Donauwort Alemania empresa con amplia experiencia en el mercado aeronáutico para este tipo de aeronaves,

Que el Estado, a fin de incrementar la flota aérea del Servicio Aéreo Nacional, requiere de la aprobación del Contrato de Suministro con la empresa EUROCOPTER DE MEXICO S.A. DE C.V. cuyo objeto es el suministro de un Helicóptero Marca Eurocopter EC145 modelo 2008, y la capacitación de pilotos y técnicos de mantenimiento y electricidad;

Que el artículo 56, numeral 10 de la Ley 41 de 2008, que modifica de la Ley 22 de 2006, exceptúa del procedimiento de selección de contratista en los contratos considerados de urgente interés local o de beneficio social. Se entienden incluidos los proyectos relacionados con importancia estratégica para el desarrollo nacional. Este artículo en su parágrafo indica que "para las adquisiciones de suministros, servicios u obras que guarden relación con la seguridad ciudadana, presidencial y del Estado, no será aplicable el procedimiento de selección de contratista ni la autorización de contratación directa de la presente Ley"; asimismo las adquisiciones que sobrepasen la suma de tres millones de balboas (B/3,000.000.00) serán autorizadas por el Consejo de Gabinete,

#### **RESUELVE:**

Artículo 1. Exceptuar del procedimiento de selección de contratista, autorizar la contratación directa y aprobar el contrato a suscribirse entre el Estado, a través del Ministerio de Gobierno y Justicia y la empresa EUROCOPTER DE MEXICO S.A. DE C.V., con domicilio en Hangar 1 Zona "G", Aeropuerto Internacional de la Ciudad de México, delegación Venustiano Carranza, CP 15620 en México Distrito Federal, sociedad constituida ante las leyes mexicanas y debidamente inscrita ante Notario Público con la Escritura Pública No.78,916 el día 6 de agosto del 1982 en México, Distrito Federal, para la adquisición de un Helicóptero, Marca Eurocopter EC145 Modelo 2008, para capacitar pilotos, técnicos de mantenimiento y de sistemas eléctricos, por un monto de siete millones quinientos mil balboas con  $00/100$  (B/7, 500,000.00) con cargo al presupuesto del Ministerio de Gobierno y Justicia para la vigencia fiscal 2008 en la partida presupuestaria 0.04.1.8.001.04.04.11.311.

Artículo 2. Esta Resolución comenzará a regir desde de su aprobación.

FUNDAMENTO DE DERECHO: Artículo 56, numeral 10, de la Ley 22 de 2006, modificado por el artículo 7 de la Ley 41 de 10 de julio de 2008.

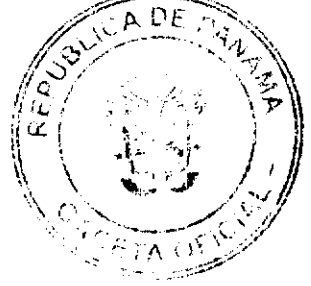

# COMUNÍQUESE Y CÚMPLASE.

Dado en la ciudad de Panamá, a los 13 días de octubre de dos mil ocho (2008).

MARTÍN TORRIJOS ESPINO

Presidente de la República

El Ministro de Gobierno y Justicia,

DANIEL DELGADO-DIAMANTE

El Ministro de Relaciones Exteriores.

**SAMUEL LEWIS NAVARRO** 

El Ministro de Educación.

SALVADOR A. RODRÍGUEZ G.

El Ministro de Obras Públicas,

BENJAMÍN COLAMARCO PATIÑO

La Ministra de Salud,

ROSARIO TURNER MONTENEGRO

El Ministro de Trabajo y Desarrollo Laboral,

EDWIN SALAMÍN JAÉN

La Ministra de Comercio e Industrias,

CARMEN GISELA VERGARA

El Ministro de Vivienda,

**GABRIEL DIEZ P.** 

El Ministro de Desarrollo Agropecuario,

GUILLERMO SALAZAR NICOLAU

La Ministra de Desarrollo Social,

MARÍA ROQUEBERT LÉON

La Ministra de Economía y Finanzas,

encargada,

ENELDA MEDRANO DE GONZÁLEZ

El Ministro para Asuntos del Canal

DANI KUZNIECKY

**DILIO ARCIA TORRES** 

Ministro de la Presidencia y

Secretario General del Consejo de Gabinete

# REPÚBLICA DE PANAMÁ

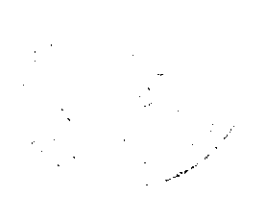

3

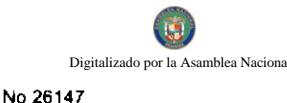

# MINISTERIO DE ECONOMÍA Y FINANZAS

# DIRECCIÓN GENERAL DE ADUANAS

Resolución No. 316 Panamá, 29 de diciembre de 2006.

### EL MINISTRO DE ECONOMÍA Y FINANZAS,

# PREVIA RECOMENDACIÓN DE LA JUNTA DE EVALUACIÓN DE AGENTES CORREDORES DE **ADUANAS.**

## **CONSIDERANDO:**

Que la Licenciada LESBIA LAO PÉREZ, panameña, mayor de edad, con cédula de identidad personal No.8-386-103, solicitó ante la Junta de Evaluación de Agentes Corredores de Aduanas la expedición de la Licencia para ejercer las funciones de Agente Corredora de Aduanas.

Que la Licenciada LESBIA LAO PÉREZ, cumplió con los requisitos establecidos en el Decreto de Gabinete No.41 de 11 de diciembre de 2002, así como los exigidos por la Dirección General de Aduanas para optar por dicha Licencia.

Que mediante Acta No.53 de 3 de abril de 2006, la Junta de Evaluación recomendó al Señor Ministro de Economía y Finanzas que se le expida la Licencia respectiva a la Licenciada LESBIA LAO PÉREZ, porque cumplió con todos los requisitos exigidos por la Ley.

#### **RESUELVE:**

PRIMERO: Otorgar a la Licenciada LESBIA LAO PÉREZ, con cédula de identidad personal No.8-386-103, la Licencia No.374 para ejercer la profesión de Agente Corredora de Aduanas en todo el territorio nacional.

SEGUNDO: Ingresar a favor del Ministerio de Economía y Finanzas / Contraloría General de la República, la Fianza para Corredores de Aduanas No.89B55221, expedida el 15 de agosto de 2006, por ASSA Compañía de Seguros, S.A., por la suma de Cinco mil balboas (B/. 5,000.00), la cual amparará las actividades que ejercerá la Licenciada LESBIA LAO PÉREZ, la misma deberá mantenerse vigente en custodia de la Contraloría General de la República.

TERCERO: Enviar copia autenticada de esta Resolución a la Junta de Evaluación para el registro pertinente.

DERECHO: Ordinales 4 y 5 del Artículo 5 de la Ley 41 de 1º de julio de 1996; Decreto de Gabinete No.41 de 11 de diciembre de 2002.

# NOTIFIQUESE, COMUNIQUESE Y PUBLIQUESE.

Carlos Alberto Vallarino

Ministro

Orcila V. de Constable

Vice-Ministra de Finanzas

### REPUBLICA DE PANAMA

# MINISTERIO DE DESARROLLO AGROPECUARIO

### RESUELTO Nº DAL-135-ADM-2008, PANAMA 30 DE MAYO DE 2008

### EL MINISTRO DE DESARROLLO AGROPECUARIO

en uso de sus facultades legales

#### CONSIDERANDO:

Que el Ministerio de Desarrollo Agropecuario y la empresa Constructora Norberto Odebrecht, S.A., suscribieron el Contrato de Obra No. DAL-002-ADM-2006, para la ejecución del proyecto de riego Remigio Rojas, en Alanje, provincia de Chiriquí.

Que una vez concluidas las obras ingenieriles del proyecto, la empresa iniciará el desarrollo de los programas de capacitación y transferencia de tecnología, acompañamiento durante la operación inicial, implementación de la estrategia de comercialización, organización de productores, la implementación de las medidas de mitigación ambiental

No 26147

Que el proyecto habilitara 1500 hectáreas con sistemas de riego por gravedad para cultivos de granos, básicamente para cultivos de exportación, convirtiendo esta área en un nuevo polo de exportación.

Que para garantizar la continuidad en el proceso de asistencia técnica, se hace necesario formar un equipo técnico con profesionales del Ministerio de Desarrollo Agropecuario, que participen conjuntamente con los especialistas de la empresa contratista Constructora Norberto Odebrecht, S.A., en las labores de asistencia técnica a los productores beneficiarios del proyecto.

Que de conformidad al contrato, este equipo técnico recibirá capacitación en campo por parte de los especialistas de la empresa Constructora Norberto Odebrecht, S.A., en el manejo de las diversas tecnologías que implican el manejo agronómico de los cultivos a desarrollar.

Que una vez concluido el período de acompañamiento por parte de la empresa contratista, tal cual esta establecido en el contrato, este equipo técnico debidamente capacitado, será el responsable de continuar el asesoramiento y la asistencia técnica a los productores.

Que luego de las consideraciones expuestas,

#### **RESUELVE:**

PRIMERO: Organizar y formalizar el equipo técnico, constituido por profesionales, quienes recibirán la capacitación requerida por parte de los especialistas de la empresa Constructora Norberto Odebrecht, S.A., con fundamento en el Contrato de Obra No. DAL-002-ADM-2006. Estos profesionales estarán bajo la subordinación de la Dirección Regional de Servicios Agropecuarios Nº 1 Chiriquí del Ministerio de Desarrollo Agropecuario.

SEGUNDO: Designar a los siguientes profesionales que formarán parte del equipo técnico, con la responsabilidad de brindar la asistencia técnica y asesoramiento a los productores en la agrotecnología, manejo integrado y fertirrigación:

- · Ingeniero Abdiel Aizprua, coordinador del equipo
- · Ingeniero Donis Branda, extensionista agrícola
- · Ingeniero Manuel Esquivel, extensionista agricola
- · Ingeniero Eliécer Pitti, extensionista agrícola
- · Ingeniero Luís Tuñón, extensionista agrícola
- · Ingeniero Juan Miranda, extensionista agrícola
- · Ingeniero Olmedo Esquivel, extensionista pecuario
- · Ingeniero Juan Batista, sanidad vegetal.

TERCERO: El Ministerio de Desarrollo Agropecuario a través de la Dirección Regional de Servicios Agropecuarios Nº 1 Chiriquí, proveerá el apoyo logístico necesario para el cumplimiento de esta misión.

CUARTO. Este Resuelto empezará a regir a partir de su firma.

COMUNIQUESE Y CUMPLASE.

# GUILLERMO A. SALAZAR N.

Ministro

ADONAI RIOS S.

Viceministro

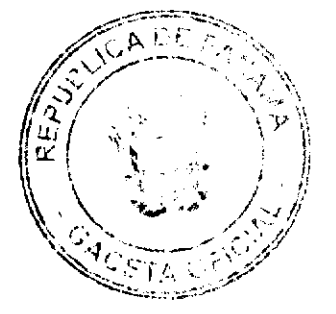

### **REPUBLICA DE PANAMA**

### **MINISTERIO DE VIVIENDA**

# **RESOLUCIÓN Nº 217-08**

## (27 de Agosto de 2008)

# EL MINISTRO DE VIVIENDA

### En Uso de Sus Facultades Legales,

#### **CONSIDERANDO**

Que de conformidad con la Ley 9 de 25 de enero de 1973 que crea el Ministerio de Vivienda, corresponde a este Ministerio determinar en los centros urbanos las áreas de reserva y las de uso restringido, así como efectuar por su propia cuenta o con la participación de entidades públicas o privadas la labor de fomento o rehabilitación urbana y la eliminación o reconstrucción de áreas decadentes, en desuso, insalubres o peligrosas.

Que mediante la Ley Nº 95 de 4 de octubre de 1973 se facultó al Ejecutivo, por intermedio del Ministerio de Vivienda, para establecer áreas sujetas a renovación urbana, que requieren de actividades de formato, rehabilitación, remodelación, eliminación o reconstrucción de las mismas.

Que mediante los Decretos Ejecutivos Nº 30 de 5 de diciembre de 1973, Nº 3 de 22 de marzo de 1984, Nº 140 de 17 de agosto de 1990, Nº 42 de 28 de mayo de 1974, Nº 59 de 17 de julio de 1975, Nº 44 de 10 de agosto de 1981 y Nº 45 de 10 de agosto de 1981 se establecieron como áreas sujetas a Renovación Urbana sectores de los Corregimientos de El Chorrillo, Calidonia, Santa Ana y Curundú, en donde se encuentran ubicados en la actualidad lotes baldíos o inmuebles condenados o en condición de ser declarados como tales dado su estado de ruina, insalubridad e inseguridad que representa un peligro inminente para la niñez, los adolescentes, los adultos y los adultos mayores que residen en dichas áreas.

Que de acuerdo a la Ley Nº 95 de 4 de octubre de 1973, corresponde al Ministerio de Vivienda el control y reglamentación del desarrollo de las áreas sujetas a Renovación Urbana, con inclusión de todo tipo de desarrollo que se proyecte realizar en dichas áreas ya sea por el Sector Público o Privado.

Que los estudios realizados por las dependencias técnicas del Ministerio de Vivienda han permitido definir con precisión las áreas que requieren de la intervención del Ministerio de Vivienda para la rehabilitación urbana a través de la construcción de edificaciones y otras consideraciones al desarrollo de las mismas, que atienden a un Interés Social.

Que los planteamientos definidos por el Ministerio de Vivienda sobre lotes baldíos e inmuebles condenados, o en proceso de serlo, dentro de las Areas Sujetas a Renovación Urbana en los Corregimientos de El Chorrillo, Calidonia, Santa Ana y Curundú, son altamente beneficiosos para la comunidad en general, así como para la estructura física de estos centros urbanos e imagen de la Ciudad; y en mérito de lo antes expuesto,

## **RESUELVE**

ARTICULO PRIMERO: Se dispone la Ocupación por parte del Ministerio de Vivienda, para fines de revitalización o desarrollo, de fincas ubicadas en los Corregimientos de El Chorrillo, Calidonia, Santa Ana y Curundú, sujetas a Renovación Urbana, que se describen a continuación:

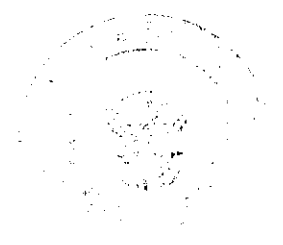

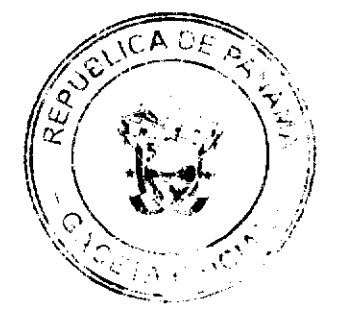

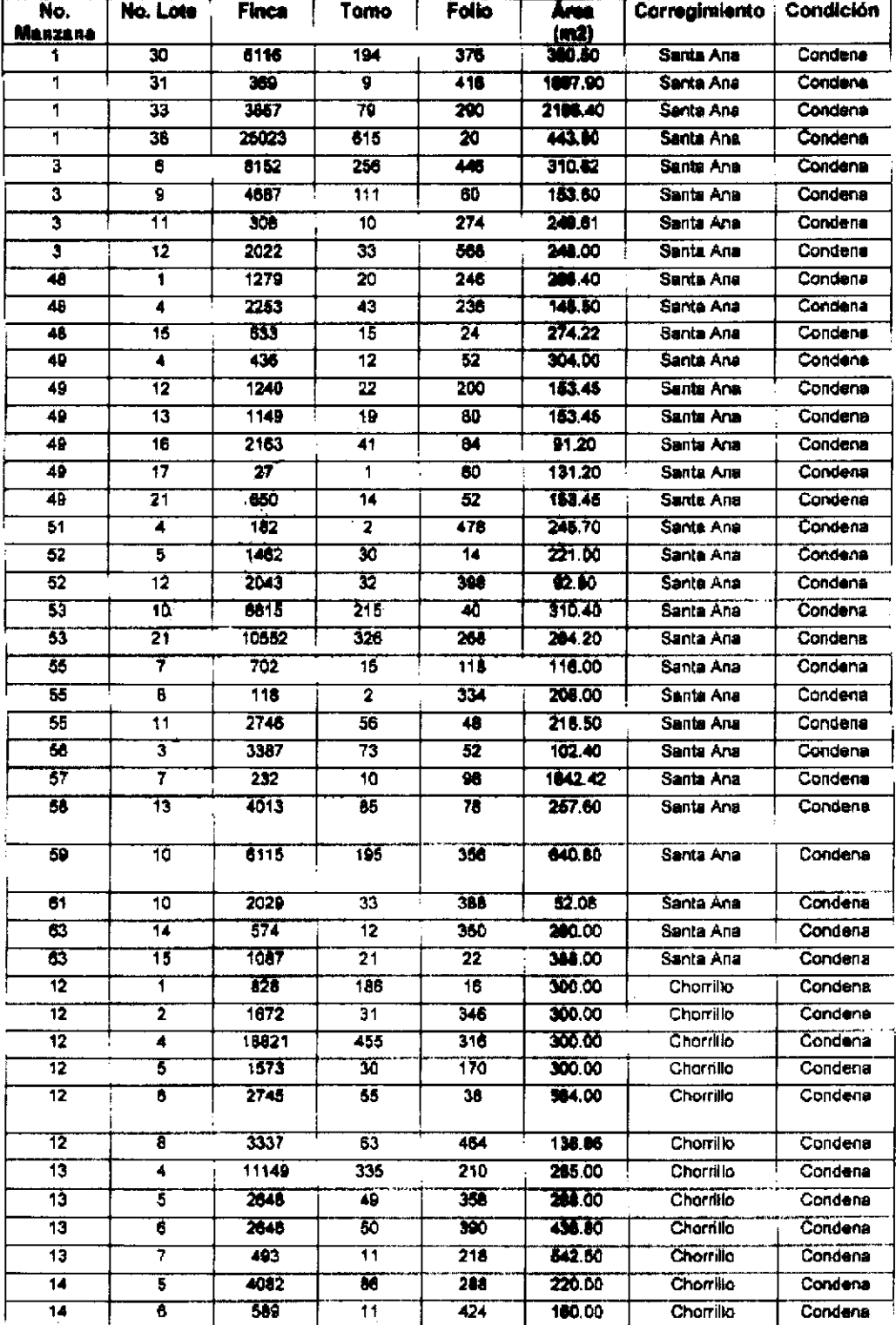

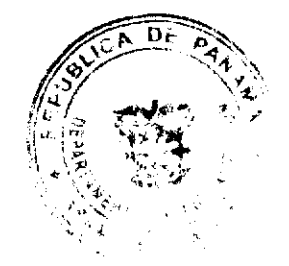

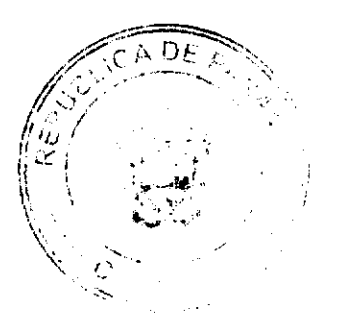

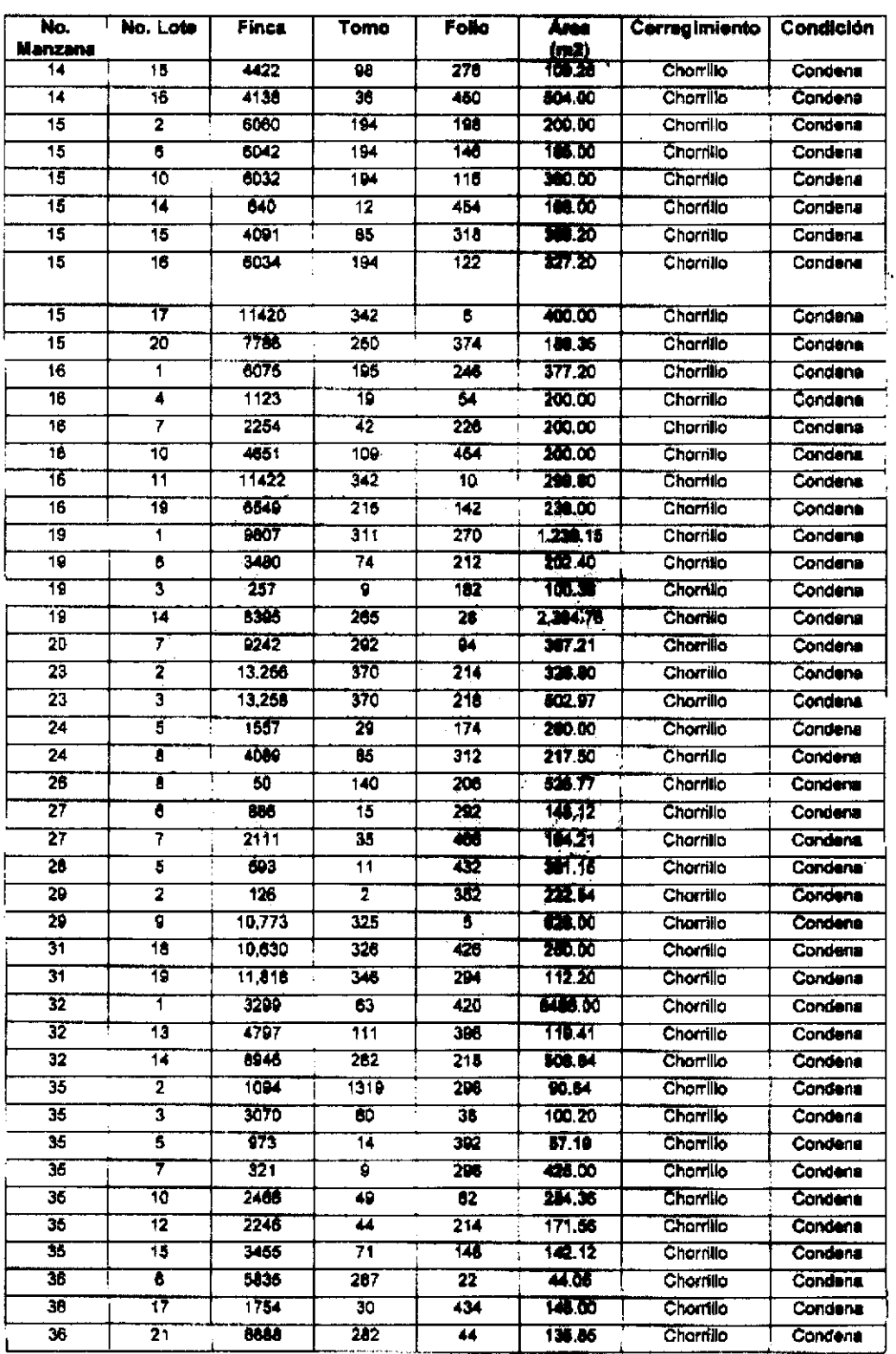

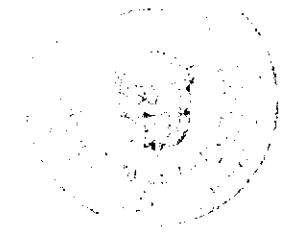

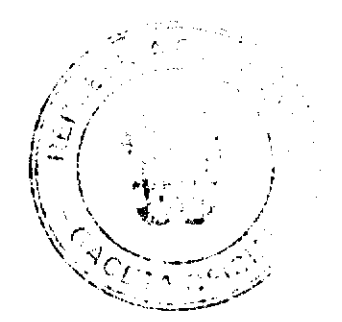

 $\bigcirc$ 

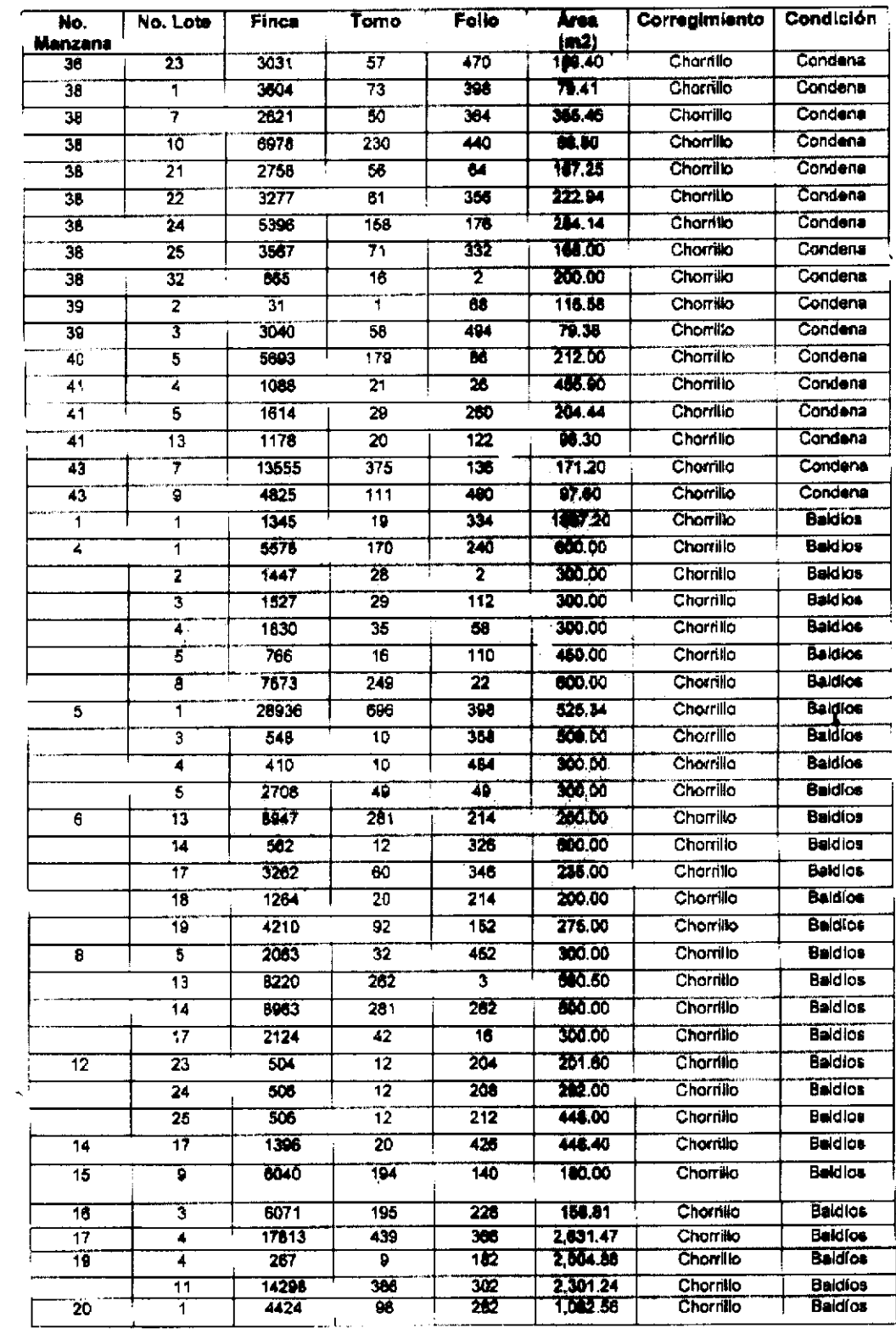

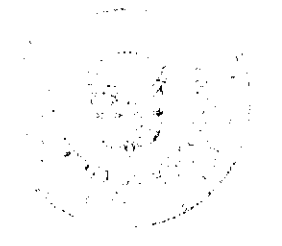

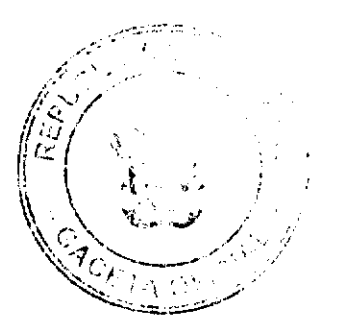

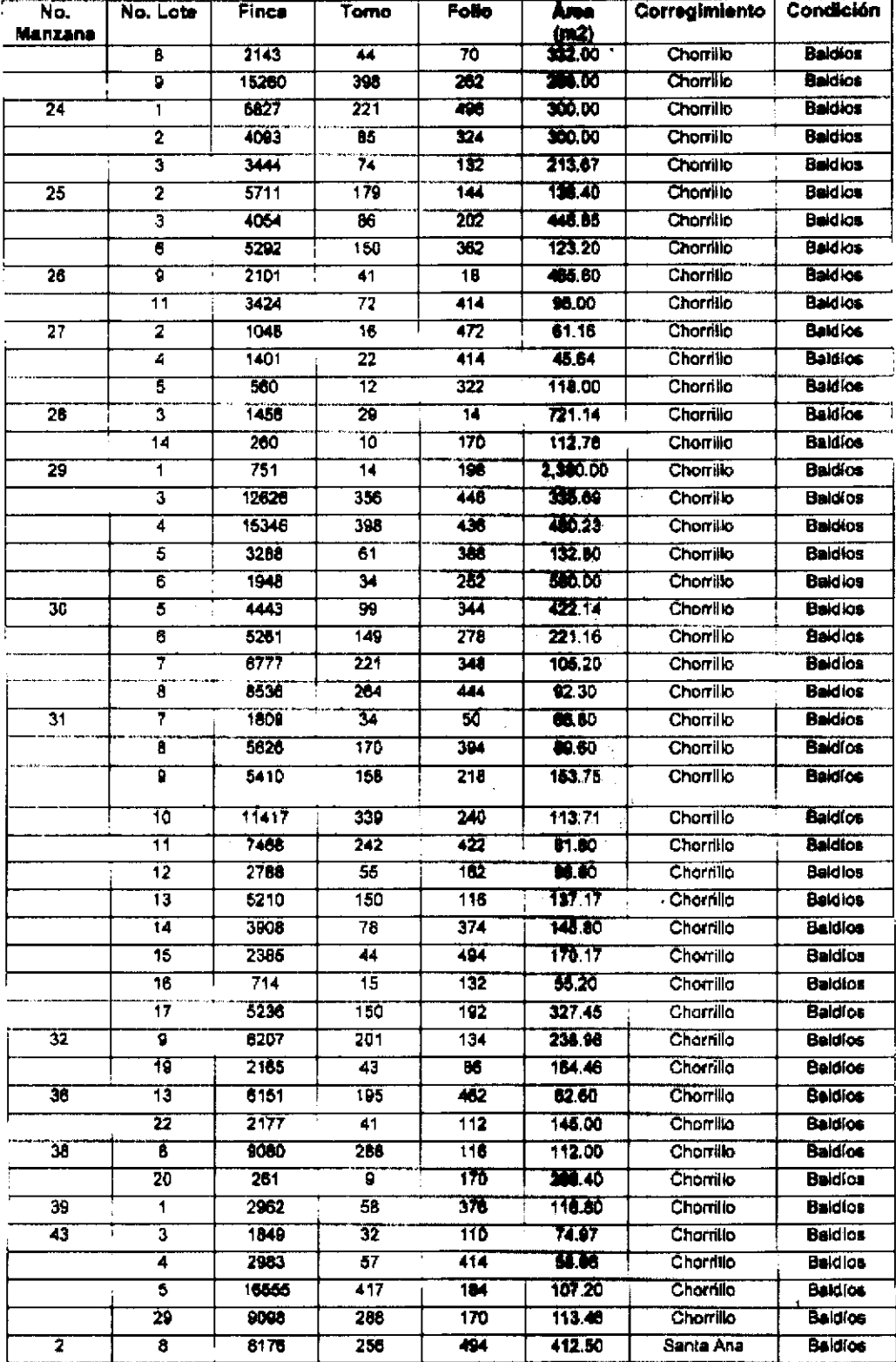

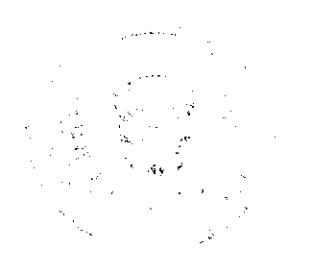

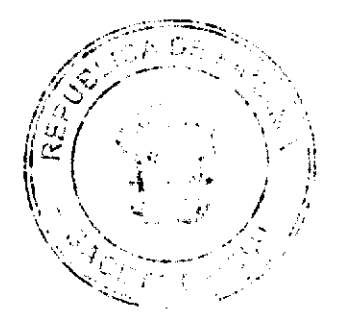

L,

 $\Gamma$ 

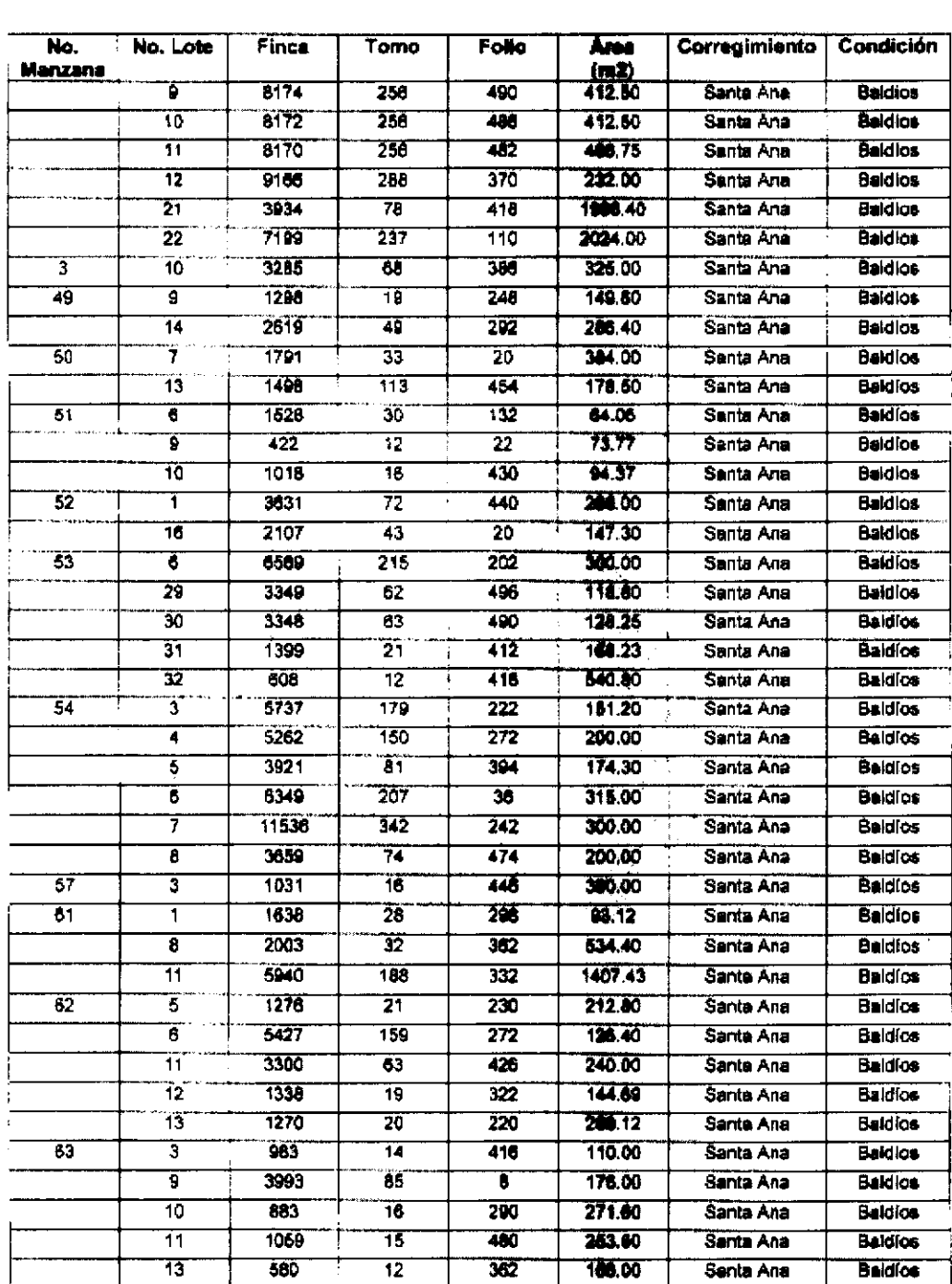

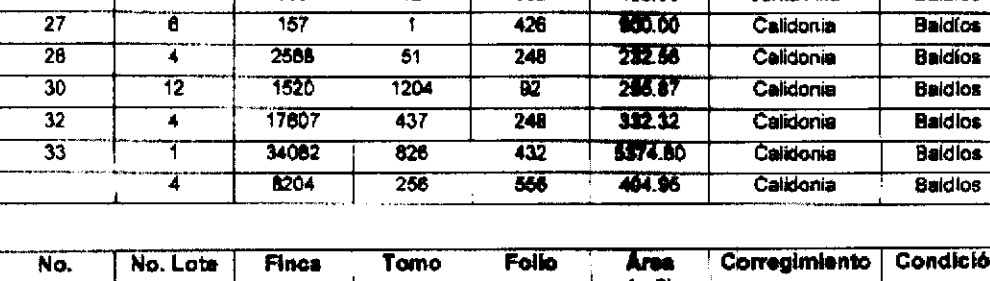

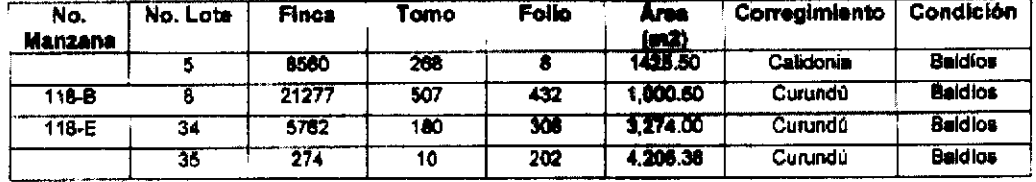

Todas de la Sección de Propiedad del Registro Público, Provincia de Panamá.

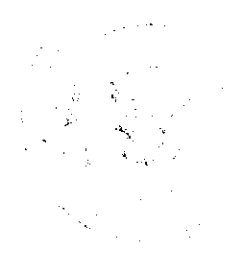

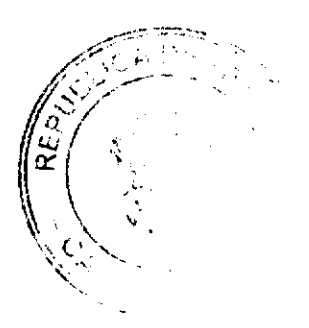

ARTICULO SEGUNDO: Solicitar al Director del Registro Público que ordene la inscripción de una marginal en cada una de las fincas a que se refiere el artículo anterior, para advertir el contenido de la presente resolución.

ARTICULO TERCERO: Esta resolución entrará a regir a partir de su publicación en la Gaceta Oficial.

FUNDAMENTO DE DERECHO: Ley 9 de 25 de enero de 1973, Ley Nº 95 de 4 de octubre de 1973, Decreto Ejecutivo Nº 30 de 5 de diciembre de 1973, Decreto Ejecutivo Nº 3 de 22 de marzo de 1984, Decreto Ejecutivo Nº 140 de 17 de agosto de 1990, Decreto Ejecutivo Nº 42 de 28 de mayo de 1974, Decreto Ejecutivo Nº 59 de 17 de julio de 1975, Decreto Ejecutivo Nº 44 de 10 de agosto de 1981 Y Decreto Ejecutivo Nº 45 de 10 de agosto de 1981.

**COMUNIQUESE Y CUMPLASE,** 

**GABRIEL DIEZ P.** 

Ministro de Vivienda

 $\sim$   $\sim$ 

V.  $\frac{1}{2}$  .

### **AUTORIDAD NACIONAL DE ADUANAS**

# RESOLUCIÓN Nº 002

### (de 23 de septiembre de 2008)

"Por el cual se adopta el Reglamento para el Fondo de Becas en beneficio de los funcionarios de la Autoridad Nacional de Aduanas, creado mediante el Decreto Ejecutivo N°86 de 13 de agosto de 2008".

#### **CONSIDERANDO:**

Que por medio del Decreto Ejecutivo Nº86 de 13 de agosto de 2008, se reglamentó los artículos 27-B y 27-C de la Ley 30 de 8 de noviembre de 1984, adicionado por la Ley 15 de 22 de mayo de 2007.

Que el Artículo 5 del Decreto Ejecutivo Nº86 de 13 de agosto de 2008 establece que se destinará el 3% de los ingresos provenientes de las multas y los dineros, documentos negociables y otros valores convertibles en dinero, retenidos o decomisados a los sancionados por los delitos aduaneros tipificados en los artículos 16, numeral 8, y 18 numeral 5, de la Ley 30 de 8 de noviembre de 1984, adicionada por las Leyes 41 de 1 de julio de 1996, 15 de 22 de mayo de 2007, y modificado por el artículo 10 de la Ley Nº29 de 2 de junio de 2008, para el establecimiento de un Fondo de Becas, en beneficio de los funcionarios, para que los mismos puedan realizar estudios escolares, licenciaturas, postgrados, maestrías o doctorados.

Que el Artículo 5 antes mencionado, establece que el Fondo podrá utilizarse para el pago de cursos, seminarios, capacitaciones o cualquier tipo de actividades académicas y de formación, dictados por agentes externos, a favor de funcionarios de la Autoridad.

Que el mismo Artículo también establece la obligación de que el funcionario becado se comprometa a seguir prestando sus servicios a la Autoridad Nacional de Aduanas, después de culminados los estudios, por un período no menor al tiempo que duró la beca.

Que se hace necesario establecer los requisitos necesarios para optar por una Beca y para mantenerla, así como el procedimiento de selección de los funcionarios beneficiados con la misma.

## **RESUELVE:**

PRIMERO: Aprobar el "Reglamento para el Fondo de Becas en beneficio de los funcionarios de la Autoridad Nacional de Aduanas", creado mediante el Decreto Ejecutivo Nº86 de 13 de agosto de 2008, cuyo texto se detalla a continuación:

#### "Reglamento para el Fondo de Becas en beneficio de los funcionarios de la Autoridad Nacional de Aduanas"

ARTÍCULO PRIMERO: La Autoridad Nacional de Aduanas, a través de su Fondo de Beca, solamente otopen becan a los funcionarios, para la realización de estudios escolares, licenciaturas, postgrados, maestrías, doglógidos, en cualquier nivel, siempre y cuando sean de provecho y utilidad a la Institución.

 $\alpha$ 

ARTÍCULO SEGUNDO: El Fondo de Becas también podrán utilizarse para el pago de cursos, seminarios, capacitaciones o cualquier tipo de actividades académicas y de formación, dictados por agentes externos, a favor de funcionarios de la Autoridad.

ARTÍCULO TERCERO: Los estudios y actividades académicas y de formación, patrocinadas por el Fondo para Becas, podrán cursarse en el país o en el extranjero, en centros particulares o estatales.

ARTÍCULO CUARTO: Para acceder a una Beca, el funcionario deberá presentar una solicitud al Departamento de Estudios, acompañada de sus créditos anteriores y el plan de estudio a cursar junto con los costos.

ARTÍCULO QUINTO: El Departamento de Estudio verificará la disponibilidad de fondos en el Fondo de Beca para hacer frente al pago de la beca correspondiente y solicitará el expediente del mismo para verificar que no tenga sanciones por faltas disciplinarias, ni ningún otro aspecto negativo, a fin de demostrar que se trata de un funcionario intachable

ARTÍCULO SEXTO: El Departamento de Estudios deberá convocar a una Comisión, la cual estará conformada por el Jefe del Departamento de Estudios, el Secretario General y un Jefe de Departamento afin a la disciplina académica que desea cursar el solicitante.

ARTÍCULO SÉPTIMO: La Comisión deberá establecer el provecho y utilidad para la Autoridad Nacional de Aduanas, de la actividad académica a la que el solicitante desea ingresar y los méritos del funcionario para ser beneficiado con la Beca, luego de lo cual emitirán su recomendación de aprobación o no al Director o Directora General de la Autoridad.

ARTÍCULO OCTAVO: En el Contrato establecido en el artículo anterior, se deberá consignar los datos de la actividad académica a cursar, así como la obligación de presentar periódicamente las notas y de mantener promedios mayores a 4.0 para los grados escolares, 1.5 para licenciaturas, 2.0 para maestrías y doctorados.

SEGUNDO: Esta Resolución comenzará a regir a partir de su aprobación.

**FUNDAMENTO DE DERECHO**: Decreto Ejecutivo N°86 de 13 de agosto de 2008; Decreto Ley N°1 de 13 de febrero de 2008.

## **REGÍSTRESE Y PUBLÍQUESE**

**VILMA DE LUCA DIEZ** 

Directora General

**FÉLIX PANDALES** 

Secretario General, Encargado

VDD/FP/AAG

## REPUBLICA DE PANAMÁ

# **COMISIÓN NACIONAL DE VALORES**

# **RESOLUCIÓN CNV No. 26-08**

(29 de enero de 2008)

La Comisión Nacional de Valores,

en uso de sus facultades legales y,

### **CONSIDERANDO:**

Que el Decreto Ley No.1 de 8 de julio de 1999, Artículo 8, atribuye a la Comisión Nacional de Valores la facultad de expedir licencia a los Ejecutivos Principales;

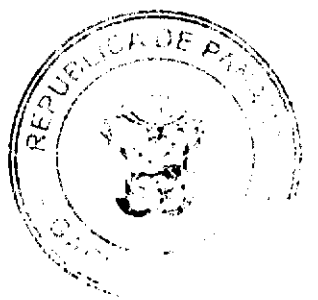

Que el Decreto Ley No.1 de 8 de julio de 1999, Título III, Capítulo IV, establece que sólo podrán ocupar el cargo o desempeñar las funciones de Ejecutivo Principal en la República de Panamá, aquellas personas que hayan obtenido la correspondiente licencia expedida por la Comisión;

Que el Artículo 49 de la citada excerta legal establece que las personas que soliciten licencia de Ejecutivo Principal deberán aprobar el examen correspondiente establecido por la Comisión Nacional de Valores;

Que, el 11 de julio de 2007, CANDELARIO ANTONIO SANTANA SORIANO, presentó el Examen de Conocimiento General administrado por la Comisión Nacional de Valores, y el mismo fue aprobado satisfactoriamente;

Que, el 7 de septiembre de 2007, CANDELARIO ANTONIO SANTANA SORIANO, presentó el Examen Complementario administrado por la Comisión Nacional de Valores, como requisito para la obtención de la Licencia de Ejecutivo Principal y el mismo fue aprobado satisfactoriamente;

Que el día 28 de diciembre de 2007, y en cumplimiento del Acuerdo No. 2-2004 de 30 de abril de 2004, CANDELARIO ANTONIO SANTANA SORIANO ha presentado Solicitud Formal para obtener Licencia de Ejecutivo Principal, acompañada de los documentos exigidos por las leyes aplicables;

Que la solicitud en referencia, así como los documentos que la sustentan, fue analizada por la Dirección Nacional de Mercados de Valores e Intermediarios, según informe de fecha 18 de enero de 2008; y la misma no merece observaciones;

Que, realizados los análisis correspondientes a lo interno de esta Institución, esta Comisión Nacional de Valores estima que CANDELARIO ANTONIO SANTANA SORIANO ha cumplido con los requisitos legales de obligatorio cumplimiento para la obtención de la Licencia de Ejecutivo Principal.

#### **RESUELVE:**

PRIMERO: EXPEDIR, como en efecto se expide, la Licencia de Ejecutivo Principal a CANDELARIO ANTONIO SANTANA SORIANO, con cédula de identidad personal No. 7-702-1596.

SEGUNDO: INFORMAR a CANDELARIO ANTONIO SANTANA SORIANO que está autorizado a ejercer actividades de negocios propias de la Licencia No. 169 que por este medio se le expide, sujeto al cumplimiento de las disposiciones legales del Decreto Ley No.1 de 8 de julio de 1999, Acuerdos Reglamentarios adoptados por esta Comisión Nacional de Valores y demás disposiciones legales aplicables a los Ejecutivos Principales.

Se advierte a la parte interesada que contra la presente Resolución cabe el Recurso de Reconsideración el cual deberá ser interpuesto dentro de los cinco (5) días hábiles siguientes a la fecha de la notificación de la presente Resolución.

FUNDAMENTO DE DERECHO: Decreto Ley No. 1 de 8 de julio de 1999 y Acuerdo No.2-2004 de 30 de abril de 2004.

# NOTIFIQUESE, PUBLIQUESE Y CÚMPLASE

Carlos A. Barsallo P.

Comisionado Presidente

Juan M. Martans

Comisionado Vicepresidente

Yolanda G. Real S.

Comisionada, a.i.

# REPÚBLICA DE PANAMÁ

# AUTORIDAD PANAMEÑA DE SEGURIDAD DE ALIMENTOS

RESUELTO AUPSA - DINAN - 240 - 2007

(De 11 de julio de 2007)

"Por medio del cual se emite el Requisito Fitosanitario para la importación de Dátiles Phoenix dactylifera) frescos y/o secos, para consumo humano y/o transformación, originarios del Estado de La Florida, Estados Unidos de América."

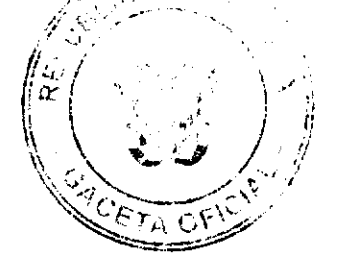

# El DIRECTOR NACIONAL DE NORMAS PARA LA IMPORTACIÓN DE ALIMENTOS,

## en uso de sus facultades legales CONSIDERANDO:

Que el Decreto Ley 11 de 22 de febrero de 2006 crea La Autoridad Panameña de Seguridad de Alimentos, como entidad rectora del Estado para asegurar el cumplimiento y aplicación de las leyes y reglamentos en materia de seguridad de introducción de alimentos al territorio nacional, bajo criterios estrictamente científicos y técnicos.

Que La Autoridad Panameña de Seguridad de Alimentos tiene como objetivo principal el proteger la salud humana, el patrimonio animal y vegetal del país, mediante la aplicación de las medidas sanitarias y fitosanitarias aplicables a la introduccion de alimentos al territorio nacional.

Que el artículo 38, numeral 1 del Decreto Ley 11 de 22 de febrero de 2006 dicta que es función de la Dirección Nacional de Normas para la Importación de Alimentos, emitir los requisitos sanitarios y fitosanitarios, que deben cumplir los alimentos para su introducción al territorio nacional: En el almacenaje en zonas libres, zona procesadora, importación, tránsito y/o trasbordo.

Que La Autoridad Panameña de Seguridad de Alimentos ha considerado pertinente la emisión del Requisito Fitosanitario, con el fin de complementar los aspectos sanitarios, de inocuidad y calidad para la importación de Dátiles (Phoenix dactylifera) frescos y/o secos, para consumo humano y /o transformación, originarios del Estado del Estado de La Florida, Estados Unidos de América.

Que el país, lugar y sitio de producción ha sido reconocido como área libre de plagas de interés cuarentenario, por La Autoridad Panameña de Seguridad de Alimentos o en su defecto reconoce la declaración avalada por la Dirección Nacional de Sanidad Vegetal del Ministerio de Desarrollo Agropecuario, en base al Articulo 77 del Decreto Ley 11 de 22 de febrero de 2006.

Que el incumplimiento de las buenas prácticas agrícolas y de manejo de estos alimentos puede ocasionar la aparición o prevalencia contaminantes biológicos, químicos o físicos, afectando la salud de los consumidores y es responsabilidad de La Autoridad Panameña de Seguridad de Alimentos, verificar que los mismos no sobrepasen los niveles adecuados de protección de la salud pública.

Que luego de las consideraciones antes expuestas,

### **RESUELVE:**

Artículo 1: Emitir los Requisitos Fitosanitarios para la Importación de Dátiles Phoenix dactylifera) frescos, para consumo humano y/o transformación, originarios del Estado de La Florida, Estados Unidos de América, descrita en la siguiente fracción del Arancel Nacional de Importación:

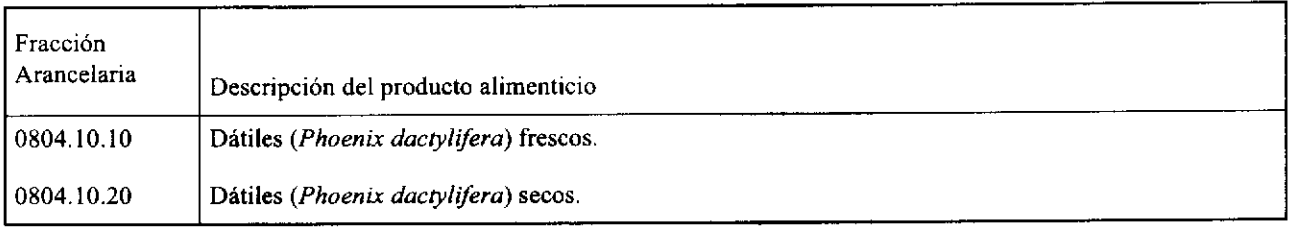

Artículo 2: El importador está obligado a informar a La Autoridad Panameña de Seguridad de Alimentos, a través del Formulario de Notificación de Importación, en forma manual o vía electrónica, en un tiempo mínimo de 48 horas, previa a la llegada del producto al punto de ingreso.

Artículo 3: Los Dátiles (Phoenix dactylifera) deben estar amparados por un certificado fitosanitario, expedido por la Organización Nacional de Protección Fitosanitaria (ONPF) del país de origen, en el que se certifique el cumplimiento de los siguientes requisitos:

Que:

- 1. Los Dátiles Phoenix dactylifera) han sido cultivados y embalados en el Estado de La Florida, Estados Unidos de
- 2. La mercancía procede de áreas y lugares de producción sujetas a inspección por parte de la Organización Nacional de Protección Fitosanitaria (ONPF) del país de origen, durante el período de crecimiento activo, cosecha y embalaje del alimento.
- 3. El certificado fitosanitario oficial, incluye una declaración adicional en la que se da fe de lo que se detalla a continuación:

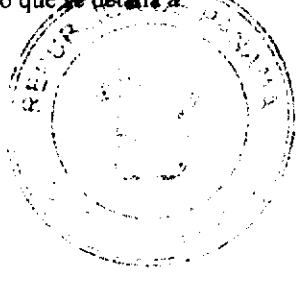

3.1 La mercancia procede de áreas, lugares o sitios de producción que hayan sido reconocidos o avalados, oficialmente, como libres de Cochinilla Rosada (Maconellicoccus hirsutus).

3.2 La mercancia se encuentra libre de plagas de interés cuarentenario para la República de Panamá, tales como:

a) Cadra cautella

3.3 La producción, cosecha y el embalaje de estos alimentos, destinados para el consumo humano, se realizó en el marco de las buenas prácticas agrícolas (BPA) y de buenas prácticas de manufactura (BPM).

3.4 La mercancía viene libre de insectos vivos de cualquier tipo, así como también de otros contaminantes biológicos, químicos y físicos, incluyendo suelos de cualquier tipo. Para el caso de las frutas, las mismas deben venir libres de hojas.

3.5 El embalaje utilizado sea resistente a la manipulación y esta identificado con el código del país de origen, número de planta empacadora y código de lotes.

3.6 Los materiales utilizados para el embalaje y/o amortiguación no contengan fibras vegetales u otro material hospedero de plagas.

3.7 Los contenedores, previo al embarque, han sido lavados y desinfectados internamente.

Artículo 4: Los contenedores han sido precintados (marchamados, flejados) y sellados, de manera que dichos sellos solo puedan ser retirados por La Autoridad Panameña de Seguridad de Alimentos, a su llegada a Panamá.

Artículo 5: Al momento del arribo del embarque al puerto de ingreso al país, la mercancia debe estar amparada con la siguiente documentación comprobatoria:

- a) Copia del formulario de notificación de importación.
- b) Certificado fitosanitario del país de origen del producto.
- c) Copia de factura comercial del producto.
- d) Pre-declaración de aduanas.

Artículo 6: Al ingreso del alimento al país, La Autoridad Panameña de Seguridad de Alimentos procederá a realizar el muestreo para el análisis entomológico. Y se reserva el derecho de tomar otras muestras, en ese momento o en cualquier punto de la cadena alimentaria, a objeto de realizar otros análisis: Microbiológico, micotoxinas, características organolépticas, físico-químicos y residuos tóxicos.

El costo de estos análisis deberá ser sufragado por el interesado.

Artículo 7: Estos requisitos fitosanitarios son específicos para la importación de Dátiles Phoenix dactylifera) frescos y/o secos, no obstante no exime del cumplimiento de otras normas nacionales para su comercialización en el territorio nacional.

Artículo 8: Este Resuelto deroga toda disposición que le sea contraria.

Artículo 9: El presente Resuelto empezará a regir a partir de su firma y deberá ser publicado inmediatamente en la Gaceta Oficial.

FUNDAMENTO DE DERECHO: Decreto Ley 11 de 22 de febrero de 2006.

Ley 23 de 15 de julio de 1997

Ley Nº 47 de 9 de julio de 1996

COMUNÍQUESE Y CÚMPLASE.

HUMBERTO A. BERMÚDEZ R.

Director Nacional de Normas

Para la Importación de Alimentos

ANSELMO GUERRA M.

#### Secretario General

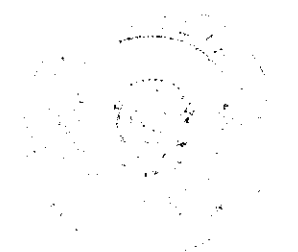

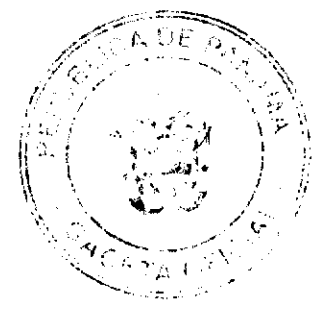

# REPÚBLICA DE PANAMÁ

## AUTORIDAD PANAMEÑA DE SEGURIDAD DE ALIMENTOS

### RESUELTO AUPSA - DINAN-241-2007

#### (De 11 de julio de 2007)

"Por medio del cual se emite el Requisito Sanitario para la importación de Veneras (Vieiras), volandeiras y demás moluscos de los géneros Pecten, Chlamys o Placopecte, refrigerados o congelados, para el consumo humano."

# El DIRECTOR NACIONAL DE NORMAS PARA LA IMPORTACIÓN DE ALIMENTOS,

en uso de sus facultades legales CONSIDERANDO:

Que el Decreto Ley 11 de 22 de febrero de 2006 crea la Autoridad Panameña de Seguridad de Alimentos, como entidad rectora del Estado para asegurar el cumplimiento y aplicación de las leyes y reglamentos en materia de seguridad de introducción de alimentos al territorio nacional, bajo criterios estrictamente científicos y técnicos.

Que la Autoridad Panameña de Seguridad de Alimentos tiene como objetivo principal proteger la salud humana, animal y el patrimonio vegetal del país, mediante la aplicación de las medidas sanitarias relacionadas a la introducción de alimentos al territorio nacional.

Que el artículo 38, numeral 1 del Decreto Ley 11 de 22 de febrero de 2006 dicta que es función de la Dirección Nacional de Normas para la Importación de Alimentos, emitir los requisitos sanitarios que deben cumplir los alimentos para su introducción al territorio nacional: en el almacenaje en zonas libres, zona procesadora, importación, tránsito y/o trasbordo.

Que la Autoridad Panameña de Seguridad de Alimentos ha considerado pertinente la emisión de los requisitos, con el fin de complementar los aspectos sanitarios para la importación de Veneras (Vieiras), volandeiras y demás moluscos de los géneros Pecten, Chlamys o Placopecte, refrigerados o congelados, para el consumo humano.

Que el país, zona, región o compartimiento, ha sido reconocido como elegible por la Autoridad Panameña de Seguridad de Alimentos, o en su defecto reconoce la elegibilidad otorgada por la Dirección Nacional de Salud Animal del Ministerio de Desarrollo Agropecuario, en base al Articulo 77 del decreto ley 11 de 22 de febrero de 2006.

Que este alimento ha sido procesado en plantas autorizadas por la autoridad oficial competente del país exportador y aprobadas por la Autoridad Panameña de Seguridad de Alimentos, o en su defecto reconoce la aprobación de la plantas realizada por la Dirección Nacional de Salud Animal del Ministerio de Desarrollo Agropecuario y por el Departamento de Protección de Alimentos del Ministerio de Salud, en base al Articulo 77 del Decreto Ley 11 de 22 de febrero de 2006.

Que el incumplimiento de las buenas prácticas de manufactura de estos alimentos puede ocasionar la aparición de contaminantes biológicos, químicos o físicos que puedan afectar la salud de los consumidores. Y es responsabilidad de la Autoridad Panameña de Seguridad de Alimentos, verificar que estos contaminantes no sobrepasen los niveles adecuados de protección de la salud humana y animal.

Que la Dirección Nacional de Normas para la Importación de Alimentos, fundamentó la evaluación de riesgo, en la revisión y análisis de las características intrínsecas de cada producto alimenticio, su uso presunto, y los antecedentes de comercialización a nivel nacional e internacional, contemplando los reportes de peligros de los alimentos descritos.

Que los requisitos sanitarios para los alimentos descritos en este resuelto garantizan el nivel adecuado de protección sanitaria y la disminución de los riesgos.

Que luego de las consideraciones antes expuestas,

#### **RESUELVE:**

Artículo 1: Emitir los Requisitos Sanitarios para la Importación de Veneras (Vieiras), volandeiras y demás moluscos de los géneros Pecten, Chlamys o Placopecte, refrigerados o congelados, para el consumo humano, descritos en las siguientes fracciones del Arancel Nacional de Importación:

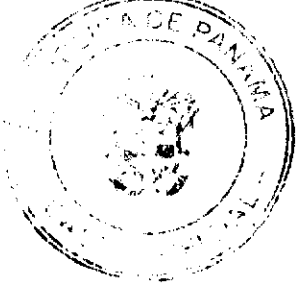

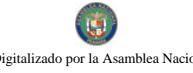

Gaceta Oficial Digital, miércoles 15 de octubre de 2008

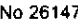

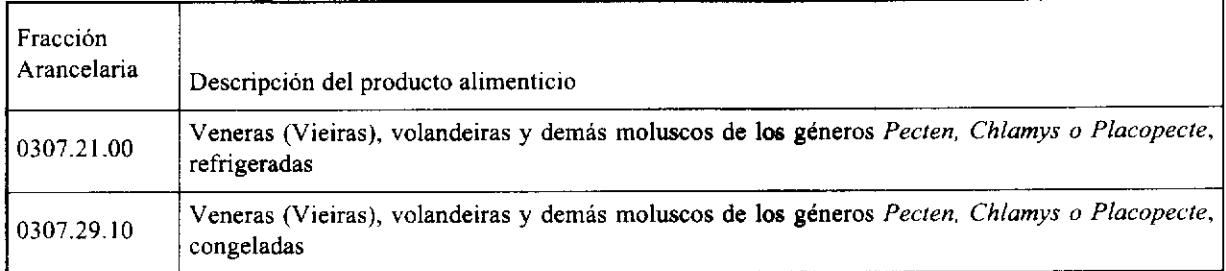

Artículo 2: El importador está obligado a informar a la Autoridad Panameña de Seguridad de Alimentos, a través del Formulario de notificación de importación, manualmente o vía electrónica, con un mínimo de tiempo de 48 horas previo a la llegada del producto al punto de ingreso.

Articulo 3: Las Veneras (Vieiras), volandeiras y demás moluscos de los géneros Pecten, Chlamys o Placopecte, refrigerados o congelados, para el consumo humano, deben estar amparadas por un certificado sanitario, expedido por la autoridad sanitaria del país exportador, en el que se haga constar el cumplimiento de los siguientes requisitos:

Oue:

- 1. Procede de países, zonas y compartimentos libres de enfermedades infectocontagiosas, que afecten a estas especies; el o los establecimientos de donde procede la mercancia, están oficialmente autorizados para la exportación de productos acuícola, por el país exportador y aprobado por la Autoridad Panameña de Seguridad de Alimentos.
- 2. En el o los países, zonas y compartimentos de origen y/o de procedencia, no se han reportado, durante el año previo a la fecha de embarque, casos de:
- a) Perkinsosis (Perkinsus spp.)

\* La certificación de las enfermedades descritas previamente, no aplican para los productos acuícola procedentes de pesquerías (especies silvestres).

- 3. El alimento procede de un establecimiento acuícola sometido a vigilancia sanitaria a cargo de un Médico Veterinario, Biólogo o profesional afín, oficial o acreditado por la autoridad competente.
- 4. Estas Veneras (Vieiras), volandeiras y demás moluscos de los géneros Pecten, Chlamys o Placopecte, refrigerados o congelados, para el consumo humano, han sido procesadas con los principios de aseguramiento de la calidad basado en el sistema HACCP, según el CODIGO SANITARIO PARA LOS ANIMALES ACUATICOS DE LA OIE y el CODEX ALIMENTARIUS DE FAO/OMS.
- 5. Estas Veneras (Vieiras), volandeiras y demás moluscos de los géneros Pecten, Chlamys o Placopecte, refrigerados o congelados, para el consumo humano, han sido procesadas en un establecimiento autorizado para la exportación por el país exportador y debe proceder de plantas aprobadas por la Autoridad Panameña de Seguridad de Alimentos, o en su defecto reconoce la aprobación de la planta realizada por la Dirección Nacional de Salud Animal del Ministerio de Desarrollo Agropecuario y por el Departamento de Protección de Alimentos del Ministerio de Salud, en base al Articulo 77 del Decreto Ley 11 de 22 de febrero de 2006.
- 6. Estos alimentos han sido empacados en cajas nuevas o recipientes sellados a prueba de goteo según sea el caso, en las que aparece claramente escrita, la identificación del establecimiento donde fueron producida, el número de autorización otorgado por la autoridad competente además, del número del lote y fecha de cosecha, y que fueron acondicionados para su transporte en recipientes que impidan la salida y dispersión de aguas residuales u otras materias contaminantes.
- 7. Los contenedores y los vehículos termo refrigerados, han sido precintados (marchamados, flejados) y sellados de manera que dichos sellos solo puedan ser retirados por las autoridades sanitarias respectivas, del país de tránsito y/o destino.

Artículo 4: Además del certificado sanitario, los embarques de Veneras (Vieiras), volandeiras y demás moluscos de los géneros Pecten, Chlamys o Placopecte, refrigerados o congelados, para el consumo humano, deberán estar amparados con la siguiente documentación comprobatoria, en cada envío:

- a) Copia del formulario de notificación.
- b) Certificado de origen del producto.
- c) Copia de factura comercial del producto.
- d) Pre-declaración de aduanas.

Artículo 5: La Autoridad Panameña de Seguridad de Alimentos se reserva el derecho de tomar las muestras requeridas, por contenedor o embarque o en cualquier punto de la cadena alimentaria, para el análisis y determinación de aditivos o contaminantes, residuos tóxicos, u otros análisis microbiológicos, histopatológicos y/o parasitológicos egipticaso.

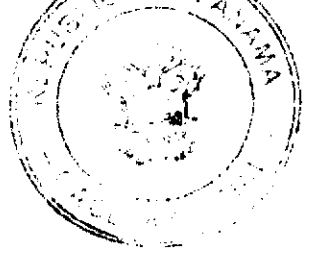

18

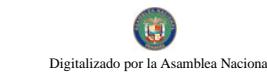

No 26147

Artículo 6: Estos requisitos son exclusivos para la importación de Veneras (Vieiras), volandeiras y demás moluscos de los géneros Pecten, Chlamys o Placopecte, refrigerados o congelados, para el consumo humano, no obstante no exime del cumplimiento de las normas nacionales para su comercialización en el territorio nacional.

Artículo 7: El presente Resuelto empezará a regir a partir de su firma y deberá ser publicado inmediatamente en la Gaceta Oficial.

FUNDAMENTO DE DERECHO: Decreto Ley 11 de 22 de febrero de 2006.

Ley 23 de 15 de julio de 1997.

COMUNIQUESE Y CÚMPLASE.

HUMBERTO A. BERMÚDEZ R.

Director Nacional de Normas

para la Importación de Alimentos

**ANSELMO GUERRA M.** 

Secretario General

# REPÚBLICA DE PANAMÁ

## AUTORIDAD PANAMEÑA DE SEGURIDAD DE ALIMENTOS

## RESUELTO AUPSA - DINAN - 242 - 2007

### (De 11 de julio de 2007)

"Por medio del cual se emite el Requisito Fitosanitario para la importación de Escarolas y Endibias (Cichorium spp.) frescas o refrigeradas, para consumo humano y/o transformación, originarias del Estado de La Florida, Estados Unidos de América."

## El DIRECTOR NACIONAL DE NORMAS PARA LA IMPORTACIÓN DE ALIMENTOS,

### en uso de sus facultades legales CONSIDERANDO:

Que el Decreto Ley 11 de 22 de febrero de 2006 crea la Autoridad Panameña de Seguridad de Alimentos, como entidad rectora del Estado para asegurar el cumplimiento y aplicación de las leyes y reglamentos en materia de seguridad de introducción de alimentos al territorio nacional, bajo criterios estrictamente científicos y técnicos.

Que La Autoridad Panameña de Seguridad de Alimentos tiene como objetivo principal el proteger la salud humana, el patrimonio animal y vegetal del país, mediante la aplicación de las medidas sanitarias y fitosanitarias aplicables a la introducción de alimentos al territorio nacional.

Que el artículo 38, numeral 1 del Decreto Ley 11 de 22 de febrero de 2006 dicta que es función de La Dirección Nacional de Normas para la Importación de Alimentos, emitir los requisitos sanitarios y fitosanitarios, que deben cumplir los alimentos para su introducción al territorio nacional: En el almacenaje en zonas libres, zona procesadora, importación, tránsito y/o trasbordo.

Que La Autoridad Panameña de Seguridad de Alimentos ha considerado pertinente la emisión del Requisito Fitosanitario, con el fin de complementar los aspectos sanitarios, de inocuidad y calidad para la importación de Escarolas y Endibias. (Cichorium spp.) frescas o refrigeradas, para consumo humano y /o transformación, originarias del Estado de La Florida, Estados Unidos de América.

Que el país, lugar y sitio de producción ha sido reconocido como área libre de plagas de interés cuargatoria ter por La Autoridad Panameña de Seguridad de Alimentos o en su defecto reconoce la declaración avaladá tor la Diração Nacional de Sanidad Vegetal del Ministerio de Desarrollo Agropecuario, en base al Articulo 77 del Decreto

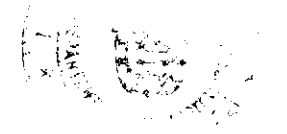

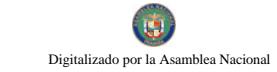

No 26147

de febrero de 2006.

Que el incumplimiento de las buenas prácticas agrícolas y de manejo de estos alimentos puede ocasionar la aparición o prevalencia contaminantes biológicos, químicos o físicos, afectando la salud de los consumidores y es responsabilidad de La Autoridad Panameña de Seguridad de Alimentos, verificar que los mismos no sobrepasen los niveles adecuados de protección de la salud pública.

<div1 name="Normal" align="justify" style=" padding: 0.00mm

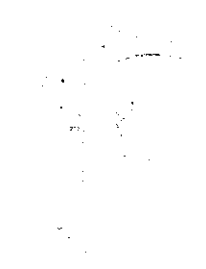

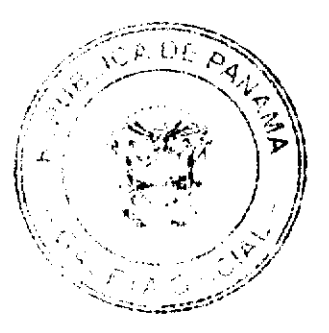

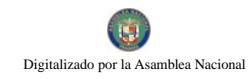

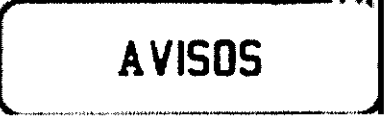

AVISO. Para dar cumplimiento al Artículo 777 del Código de Comercio, por este medio yo, ANTONIO EMAIS RODRÍGUEZ, portador de la cédula de identidad personal No. 8-721-28, actuando en mi calidad de titular y representante legal, hago TRASPASO del registro comercial tipo "B" No. 2000-3308 del 1º de junio de 2000, que ampara el establecimiento comercial denominado EDIGRAFIC ARTS & PUBLICIDAD, a la sociedad anónima LIRSA CORP., debidamente inscrita en el Registro Público, Sección de Micropelículas (Mercantil) a Ficha 519531, Documento 921821. L. 201-305197. Segunda publicación.

REPÚBLICA DE PANAMÁ, REGISTRO PÚBLICO DE PANAMÁ, CERTIFICA CON VISTA A LA SOLICITUD 477718. QUE LA SOCIEDAD: FABRICA PANAMEÑA DE SOFTWARE S.A. Se encuentra registrada la Ficha: 568095, Doc. 1134752, desde el diecisiete de mayo de dos mil siete. DISUELTA. Que dicha sociedad ha sido disuelta mediante Escritura Pública número 9312 del 30 de septiembre de 2008 de la Notaría Tercera del Circuito de Panamá, según Documento 1441063, Ficha 568095 de la Sección de Mercantil desde el 6 de octubre de 2008. Expedido y firmado en la provincia de Panamá, el siete de octubre de dos mil ocho a las 04:15:07, p.m. Nota: Esta certificación pagó derechos por un valor de B/.30.00, comprobante No. 477718. No. Certificado: S. Anónima - 104339, fecha: martes, 07 de octubre de 2008. LUIS E. CHEN, Certificador. //PAMO//. L- 201-305259. Única publicación.

REPÚBLICA DE PANAMÁ, REGISTRO PÚBLICO DE PANAMÁ. CERTIFICA CON VISTA A LA SOLICITUD 515629. QUE LA SOCIEDAD: FLORIDA INTERNATIONAL COMMERCE S.A. Se encuentra registrada la Ficha: 363917, Doc. 818, desde el ocho de julio de mil novecientos noventa y nueve. DISUELTA. Que dicha sociedad ha sido disuelta mediante Escritura Pública número 9351 del 01 de octubre de 2008 de la Notaría Tercera del Circuito de Panamá, según Documento 1441515, Ficha 363917, inscrito en la Sección de Mercantil desde el 06 de octubre de 2008. Expedido y firmado en la provincia de Panamá, el siete de octubre de dos mil ocho a las 04:12:28, p.m. Nota: Esta certificación pagó derechos por un valor de B/.30.00, comprobante No. 08-515629. No. Certificado: S. Anónima - 104338, fecha: martes, 07 de octubre de 2008. LUIS E. CHEN, Certificador. //PAMO//. L-201-305260. Única publicación.

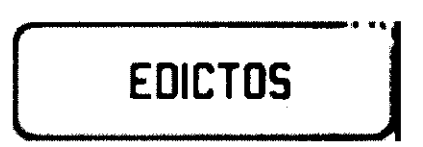

REPÚBLICA DE PANAMÁ MINISTERIO DE DESARROLLO AGROPECUARIO DEPARTAMENTO DE REFORMA AGRARIA REGIÓN No. 9, BOCAS DEL TORO EDICTO No. 1-072-08-08. La suscrita Funcionaria Sustanciadora de la Dirección Nacional de Reforma Agraria, en la provincia de Bocas del Toro al público. HACE SABER: Que el señor (a) MEIVIS DELICIA ORTIZ GONZALEZ, vecino (a) del corregimiento de Almirante, distrito de Changuinola, portador de la cédula de identidad personal No. 1-36-164, ha solicitado a la Dirección Nacional de Reforma Agraria, mediante solicitud No. 1-744-08, la adjudicación a título oneroso de una parcela de tierra Baldía Nacional adjudicable, con una superficie de 1 Has. + 4016.47 M2, ubicada en la localidad de Ojo de Agua, corregimiento de Almirante, distrito de Changuinola, provincia de Bocas del Toro, comprendido dentro de los siguientes linderos. Norte: Odilia Ortega M. Sur: Felícito Hernández, Rubén Chaw. Este: Rubén Chaw. Oeste: Felícito Hernández, servidumbre. Para los efectos legales se fija este Edicto en lugar visible de este Despacho, en la Alcaldía del distrito de Changuinola o en la corregiduria de Almirante y copia del mismo se entregará al interesado para que lo haga publicar en los órganos de publicidad correspondientes, tal como lo ordena el artículo 108 del Código Agrario. Este Edicto tendrá una vigencia de

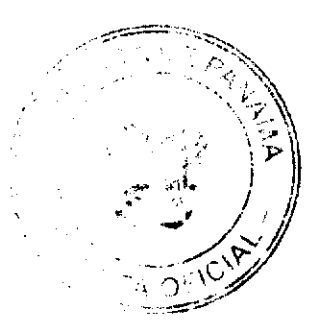

quince (15) días a partir de la última publicación. Dado en Changuinola a los veintinueve (29) días del mes de septiembre de 2008. (fdo.) JOYCE SMITH V. Secretaria Ad-Hoc. AGR. EMMA MORENO. Funcionaria Sustanciadora, L. 201-304894.

REPÚBLICA DE PANAMÁ MINISTERIO DE DESARROLLO AGROPECUARIO DEPARTAMENTO DE REFORMA AGRARIA REGIÓN No. 9, BOCAS DEL TORO EDICTO No. 1-073-08. La suscrita Funcionaria Sustanciadora de la Reforma Agraria, del Ministerio de Desarrollo Agropecuario, en la provincia de Bocas del Toro al público; HACE SABER: Que el señor (a) PEDRO ORTIZ, vecino (a) del corregimiento de Almirante, distrito de Changuinola, portador de la cédula de identidad personal No. 4-60-651, ha solicitado a la Dirección de Reforma Agraria, mediante solicitud No. 1-588-06 del 23 de agosto de 2006, según plano aprobado No. 102-02-2120, la adjudicación del título oneroso de dos (2) globos de terrenos adjudicables, con una superficie de: Globo A: 1 Has. + 5680.97 M2, ubicado en Ojo de Agua, corregimiento de Almirante, distrito de Changuinola, provincia de Bocas del Toro, cuyos linderos son los siguientes: Norte: Servidumbre. Sur: Camino, Rubén Chaw. Este: Felícito Hernández. Oeste: Camino. Y una superficie de: Globo B: 0 Has. + 5051.44 M2, ubicado en Ojo de Agua, corregimiento de Almirante, distrito de Changuinola, provincia de Bocas del Toro, cuyos linderos son los siguientes: Norte: Odilia Ortega Miranda, Felícito Hernández. Sur: Servidumbre. Este: Felícito Hernández. Oeste: Camino. Para efectos legales se fija el presente Edicto en lugar visible de este Despacho, en la Alcaldía de Changuinola, o en la corregiduría de Almirante y copia del mismo se entregará al interesado para que lo haga publicar en los órganos de publicidad correspondientes, tal como lo ordena el artículo 108 del Código Agrario. Este Edicto tendrá una vigencia de quince (15) días a partir de la última publicación. Dado en Changuinola a los veintinueve (29) días del mes de septiembre de 2008. (fdo.) JOYCE SMITH V. Secretaria Ad-Hoc. AGR. EMMA MORENO, Funcionaria Sustanciadora. L. 201-304893.

REPÚBLICA DE PANAMÁ MINISTERIO DE DESARROLLO AGROPECUARIO DIRECCIÓN NACIONAL DE REFORMA AGRARIA REGIÓN No. 4, COCLÉ. EDICTO No. 416-08. EL SUSCRITO FUNCIONARIO SUSTANCIADOR DE LA DIRECCIÓN NACIONAL DE REFORMA AGRARIA DEL MINISTERIO DE DESARROLLO AGROPECUARIO EN LA PROVINCIA DE COCLÉ. HACE SABER: Que MATILDE BERRIO MUÑOZ, vecino (a) de Panamá, corregimiento de Panamá, distrito de Panamá, de la provincia de Panamá, portador de la cédula No. 2-87-1680, ha solicitado a la Dirección Nacional de Reforma Agraria, mediante solicitud No. 2-1475-07, según plano aprobado No. 205-02-11185, adjudicación a título oneroso de una parcela de tierra baldía nacional adjudicable, con una superficie total de 200 Has + 0000.00 m2, ubicada en la localidad de Peña Prieta, corregimiento de El Copé, distrito de Olá, provincia de Coolé, comprendido dentro de los siguientes linderos. Norte: Celerina Castillo Gómez, Emilio Simití H., Cristino Cruz A. Sur: Delfina Isabel Berrío Muñoz, servidumbre, río San Antonio. Este: Cristino Cruz A., Delfona Isabel Berrío Muñoz. Oeste: Río San Antonio, Emilio Simití H. Para los efectos legales, se fija el presente Edicto en lugar visible de la Reforma Agraria en la provincia de Coclé y en la corregiduría de El Copé. Copia del mismo se hará publicar en el órgano de publicidad correspondiente, tal como lo ordena el artículo 108 del Código Agrario. Este Edicto tendrá una vigencia de 15 días a partir de su última publicación. Dado en la ciudad de Penonomé, hoy 7 de octubre de 2008. (fdo.) SR. JOSÉ E. GUARDIA L. Funcionario Sustanciador. (fdo.) LIC. MARIXENIA B. DE TAM. Secretaria Ad-Hoc. L. 208-8027982.

REPÚBLICA DE PANAMÁ MINISTERIO DE DESARROLLO AGROPECUARIO DIRECCIÓN NACIONAL DE REFORMA AGRARIA REGIÓN No. 4, COCLÉ. EDICTO No. 417-08. EL SUSCRITO FUNCIONARIO SUSTANCIADOR DE LA DIRECCIÓN NACIONAL DE REFORMA AGRARIA DEL MINISTERIO DE DESARROLLO AGROPECUARIO EN LA PROVINCIA DE COCLÉ. HACE SABER: Que AQUIRINO DAVID BERRIO MUÑOZ, vecino (a) de Olá, corregimiento de Olá, distrito de Olá, portador de la cédula No. 8-37-157, ha solicitado a la Dirección Nacional de Reforma Agraria, mediante solicitud No. 2-1476-07, según plano aprobado No. 205-02-11193, adjudicación a título oneroso de una parcela de tierra baldía nacional adjudicable, con una superficie total de 35 Has + 7977.10 m2, ubicada en la localidad de Peña Prieta, corregimiento de El Copé, distrito de Olá, provincia de Coclé, comprendido dentro de los siguientes linderos. Norte: Servidumbre a finca de Delfina Isabel Berrío Muñoz. Sur: Río San Antonio, Delfina Isabel Berrío Muñoz.

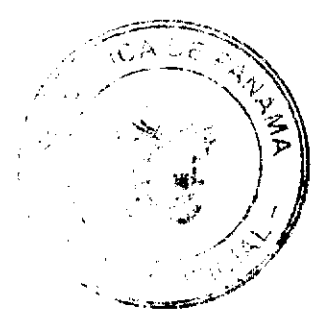

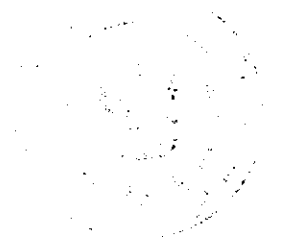

Este: Delfona Isabel Berrio Muñoz. Oeste: Servidumbre, río San Antonio. Para los efectos legales, se fija el presente Edicto en lugar visible de la Reforma Agraria en la provincia de Coclé y en la corregiduría de El Copé. Copia del mismo se hará publicar en el órgano de publicidad correspondiente, tal como lo ordena el artículo 108 del Código Agrario. Dado en la ciudad de Penonomé, hoy 7 de octubre de 2008. (fdo.) SR. JOSÉ E. GUARDIA L. Funcionario Sustanciador. (fdo.) LIC. MARIXENIA B. DE TAM. Secretaria Ad-Hoc. L. 208-8027980

REPÚBLICA DE PANAMÁ MINISTERIO DE DESARROLLO AGROPECUARIO DIRECCIÓN NACIONAL DE REFORMA AGRARIA REGIÓN No. 4, COCLÉ. EDICTO No. 418-08. EL SUSCRITO FUNCIONARIO SUSTANCIADOR DE LA DIRECCIÓN NACIONAL DE REFORMA AGRARIA DEL MINISTERIO DE DESARROLLO AGROPECUARIO EN LA PROVINCIA DE COCLÉ. HACE SABER: Que DELFINA ISABEL BERRIO MUÑOZ, vecino (a) de Panamá, corregimiento de Panamá, de distrito de Panamá, portador de la cédula No. 8-213-1249, ha solicitado a la Dirección Nacional de Reforma Agraria, mediante solicitud No. 2-1480-07, según plano aprobado No. 205-02-11186, adjudicación a título oneroso de una parcela de tierra baldía nacional adjudicable, con una superficie total de 200 Has + 0000.00 m2, ubicada en la localidad de Peña Prieta, corregimiento de El Copé, distrito de Olá, provincia de Coclé, comprendido dentro de los siguientes linderos. Norte: Matilde Berrío Muñoz, Cristino Cruz A. Sur: Río San Antonio, Rosario González G. Este: Cristino Cruz A., Rosario González G. Oeste: Servidumbre, Aquirino David Berrío Muñoz y río San Antonio. Para los efectos legales, se fija el presente Edicto en lugar visible de la Reforma Agraria en la provincia de Coclé y en la corregiduría de El Copé. Copia del mismo se hará publicar en el órgano de publicidad correspondiente, tal como lo ordena el artículo 108 del Código Agrario. Este Edicto tendrá una vigencia de 15 días a partir de su última publicación. Dado en la ciudad de Penonomé, hoy 7 de octubre de 2008. (fdo.) SR. JOSÉ E. GUARDIA L. Funcionario Sustanciador. (fdo.) LIC. MARIXENIA B. DE TAM. Secretaria Ad-Hoc. L. 208-8027979.

REPÚBLICA DE PANAMÁ MINISTERIO DE DESARROLLO AGROPECUARIO DIRECCIÓN NACIONAL DE REFORMA AGRARIA REGIÓN No. 1, CHIRIQUÍ. EDICTO No. 431-2008. EL SUSCRITO FUNCIONARIO SUSTANCIADOR DE LA REFORMA AGRARIA DEL MINISTERIO DE DESARROLLO AGROPECUARIO DE CHIRIQUÍ, AL PÚBLICO; HACE SABER: Que el señor (a) LEONARD HJ JOHN FOOTE FLYNN, vecino (a) del corregimiento de Cerro Punta, distrito de Bugaba, portador de la cédula de identidad personal No. 8-995-2004, ha solicitado a la Dirección de Reforma Agraria, mediante solicitud No. 4-0453, la adjudicación a Título Oneroso, de una parcela de tierra Baldía nacional adjudicable, con una superficie de 1 + 275.35 M2, ubicada en la localidad de El Santo, corregimiento de Santa Rosa, distrito de Bugaba, provincia de Chiriquí, plano aprobado No. 405-09-21849, cuyos linderos son los siguientes: Norte: Río Divalá, Francisco Martínez. Sur: Camino. Este: Camino. Oeste: Río Divalá. Para efectos legales se fija el presente Edicto en lugar visible de este Despacho, en la Alcaldía de Bugaba o en la corregiduría de Santa Rosa y copias del mismo se entregarán al interesado para que las haga publicar en los órganos de publicidad correspondientes, tal como lo ordena el artículo 108 del Código Agrario. Este Edicto tendrá una vigencia de quince (15) días a partir de su última publicación. Dado en David, a los 19 días del mes de septiembre de 200o. (fdo.) ING. FULVIO ARAUZ. Funcionario Sustanciador. (fdo.) CECILIA GUERRA DE C. Secretaria Ad-Hoc. L. 201-303573.

EDICTO No. 218 DIRECCIÓN DE INGENIERÍA MUNICIPAL DE LA CHORRERA.- SECCIÓN DE CATASTRO AI CALDÍA MUNICIPAL DEL DISTRITO DE LA CHORRERA. EL SUSCRITO ALCALDE DEL DISTRITO DE LA CHORRERA, HACE SABER: QUE EL SEÑOR (A) DUNOIS GUERRA LOPEZ, panameño, mayor de edad, soltero, comerciante, con residencia en Barrio Vega No. 8433, portador de la cédula de identidad personal No. 4-86-612, en su propio nombre o representación de su propia persona, ha solicitado a este Despacho que se le adjudique a Titulo de Plena Propiedad, en concepto de venta de un lote de terreno Municipal Urbano, localizado en el lugar denominado Calle San Francisco 47 Sur, de la Barriada El Hatillo, Corregimiento Barrio Balboa, donde hay casa distinguido con el número ....... y cuyos linderos y medidas son los siguientes: Norte: Resto de la Finca 9535, Torno 297, Folio 472, propiedad del Municipio de La Chorrera. ocupado por: Diana Del Carmen Salazar Domínguez con: 47.33 Mts. Sur: Resto de la Finca 9535, Tomo 297, Folio 472, propiedad del Municipio de La Chorrera, ocupado por: Calixto Pérez Villamil con: 46.79 Mts. Este:

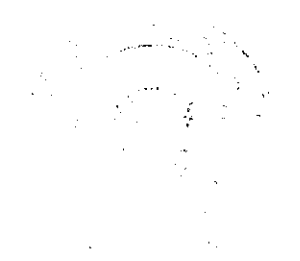

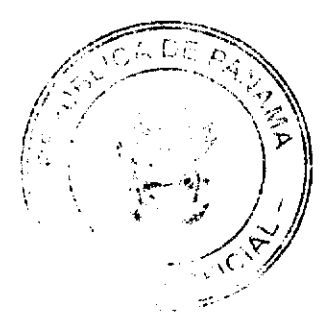

Digitalizado por la

**Asamblea Nacional** 

Resto de la Finca 9535, Tomo 297, Folio 472, propiedad del Municipio de La Chorrera, ocupado por: Socorro Márquez Vda. de Antonio con: 18.97 Mts. Oeste: Calle San Francisco 47 Sur con: 20.03 Mts. Área total del terreno novecientos nueve metros cuadrados con noventa y cuatroo decimetros cuadrados (909-94 Mts.2). Con base a lo que dispone el Artículo 14 del Acuerdo Municipal No. 11-A del 6 de marzo de 1969, se fija el presente Edicto en un lugar visible al lote de terreno solicitado, por el término de diez (10) días, para que dentro de dicho plazo o término pueda oponerse la (s) que se encuentran afectadas. Entréguesele, sendas copias del presente Edicto al interesado, para su publicación por una sola vez en un periódico de gran circulación y en la Gaceta Oficial. La Chorrera, 25 de septiembre de dos mil ocho. El Alcalde (fdo.) LCDO. LUIS A. GUERRA M. Jefe de la Sección de Catastro: (fdo.) SRTA. IRISCELYS DIAZ G. Es fiel copia de su original. La Chorrera, veinticinco (25) de septiembre de dos mil ocho. SRTA. IRISCELYS DIAZ G. Jefa de la Sección de Catastro. L. 201-305138.

REPÚBLICA DE PANAMÁ MINISTERIO DE DESARROLLO AGROPECUARIO DIRECCIÓN NACIONAL DE REFORMA AGRARIA REGIÓN No. 5, PANAMÁ OESTE. EDICTO No. 211-DRA-2008. El Suscrito Funcionario Sustanciador de la Dirección Nacional de Reforma Agraria, del Ministerio de Desarrollo Agropecuario, en la provincia de Panamá. HACE CONSTAR: Que el señor (a) PIER PAOLO BEMPORAD HERNANDEZ, vecino (a) de Villa de La Fuente, corregimiento de Bethania, del distrito de Panamá, provincia de Panamá, portador de la cédula de identidad personal No. 8-484-676, ha solicitado a la Dirección Nacional de Reforma Agraria, mediante solicitud No. 8-5-480-06 del 22 de agosto de 2006, según plano aprobado No. 809-06-19333, la adjudicación a Título Oneroso de una parcela de tierra Baldía Nacional adjudicable, con una superficie de 0 Has. + 7346.23 M2, ubicada en la localidad de La Laguna, corregimiento de La Laguna, distrito de San Carlos, provincia de Panamá, comprendida dentro de los siguientes linderos. Norte: Servidumbre de 12.80 mts. hacia La Laguna y Fermina Martínez Sánchez. Sur: Lucio Rodriguez Ruiz. Este: Fermina Martínez de Sánchez. Oeste: Enrique Paniza. Para los efectos legales se fija el presente Edicto en lugar visible de este Despacho, en la Alcaldía del distrito de San Carlos, o en la corregiduría de La Laguna, copia del mismo se le entregará al interesado para que lo haga publicar en los órganos de publicidad correspondientes, tal como lo ordena el artículo 108 del Código Agrario. Este Edicto tendrá una vigencia de quince (15) días a partir de la última publicación. Dado en Capira a los 9 días del mes de octubre de 2008. (fdo.) ING. MIGUEL MADRID. Funcionario Sustanciador. (fdo.) ANIBAL TORRES. Secretario Ad-Hoc. L.201-305318.

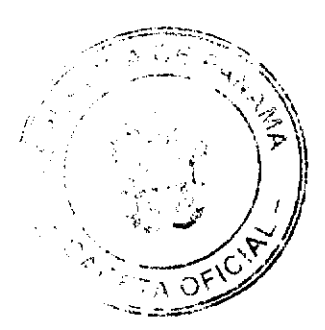